, tushu007.com

### $<<$  :Photoshop 7.0  $>$

 $<<$  :Photoshop 7.0  $>>$ 

- 13 ISBN 9787900338549
- 10 ISBN 7900338543

出版时间:2003-8

PDF

#### http://www.tushu007.com

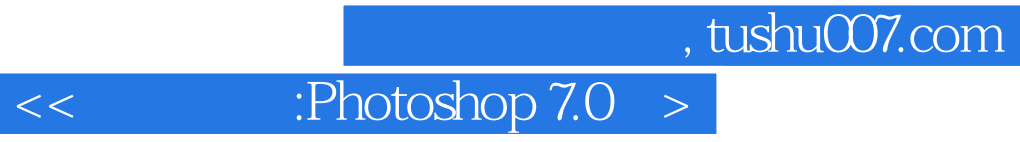

Photoshop

——Photoshop Photoshop

Photoshop

Photoshop

# $<<$  :Photoshop 7.0  $>$

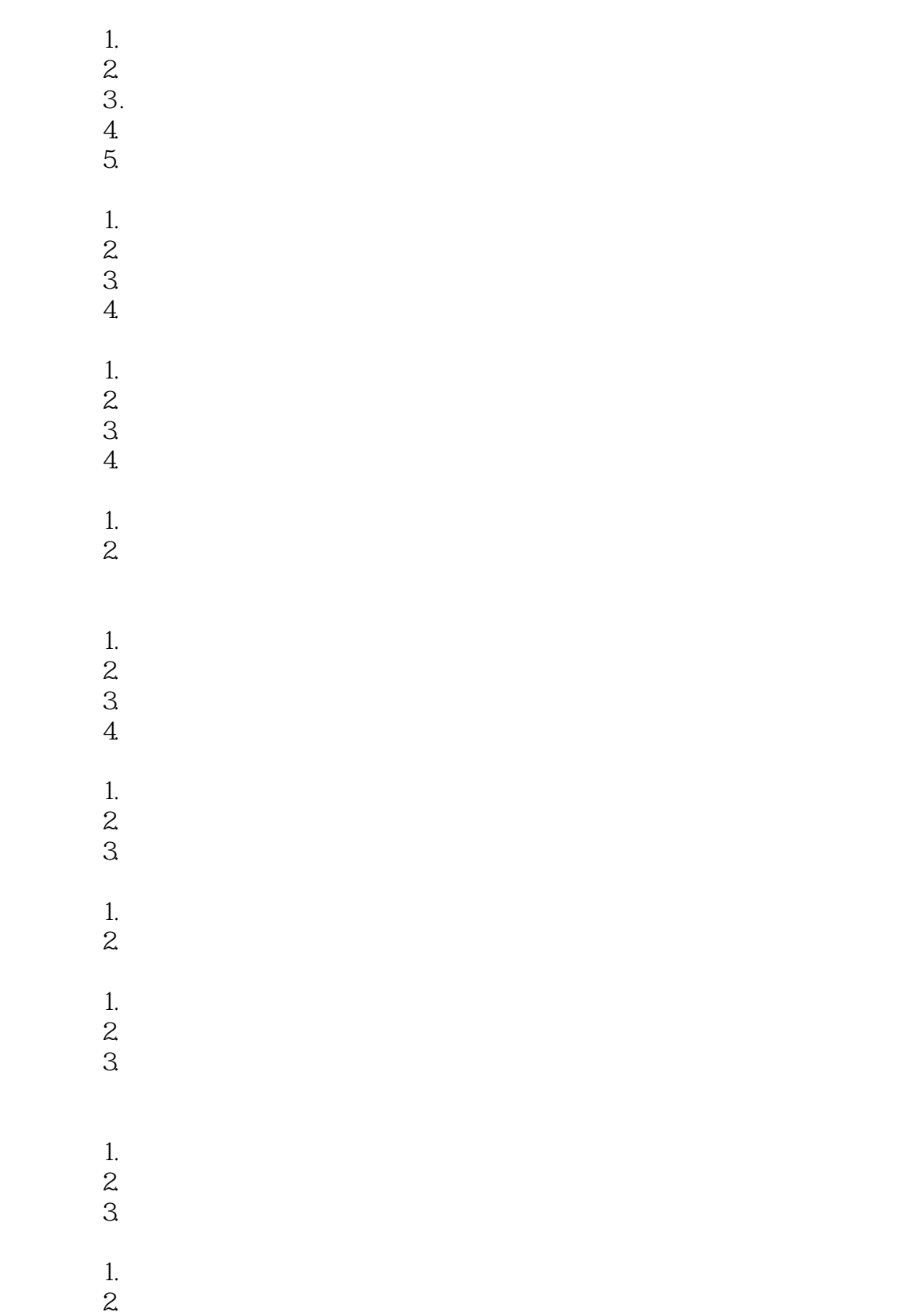

#### $<<$  :Photoshop 7.0  $>$

 3. 调节冰块的色彩 1. **1.**  $\blacksquare$  $\mathfrak{L}$  $3$  $4.$  1. 表身的制作  $2.$  $3.$  1. 标志图形的制作  $2.$  $3\,$  4. 添加招贴文字  $1.$  $2.$  3. 放射状光线的制作 4.  $\blacksquare$  $5.$  6. 加入图片 7. 输入文字  $1.$  $2.$  $3\,$ Photoshop Web  $1.$  $2$  $3.$  1. 制作基本的网页元件  $2.$  $3.$  $4.$  $5.$ Kai's Power Tools 3 1. KPT 3 2 KPT 3 3. KPT 3 Kai's Power Tools 5 1 KPT 5 2 KPT 5

, tushu007.com

#### $<<$  :Photoshop 7.0  $>$

3 KPT 5 Kai's Power Tools 6 1 KPT 6 2 KPT 6 3 KPT 6 Kai's Power Tools 7 1 KPT 7 2 KPT 7<br>3 KPT 7 Eye Candy 4000 1 Eye Candy 4000  $2 \qquad \qquad$  Eye Candy  $1.$  2. 添加图像  $3\overline{3}$  $333$  $1.$  $\mathbf{2}$ 

## $<<$  :Photoshop 7.0  $>$

本站所提供下载的PDF图书仅提供预览和简介,请支持正版图书。

更多资源请访问:http://www.tushu007.com